## **Twenty Frame**

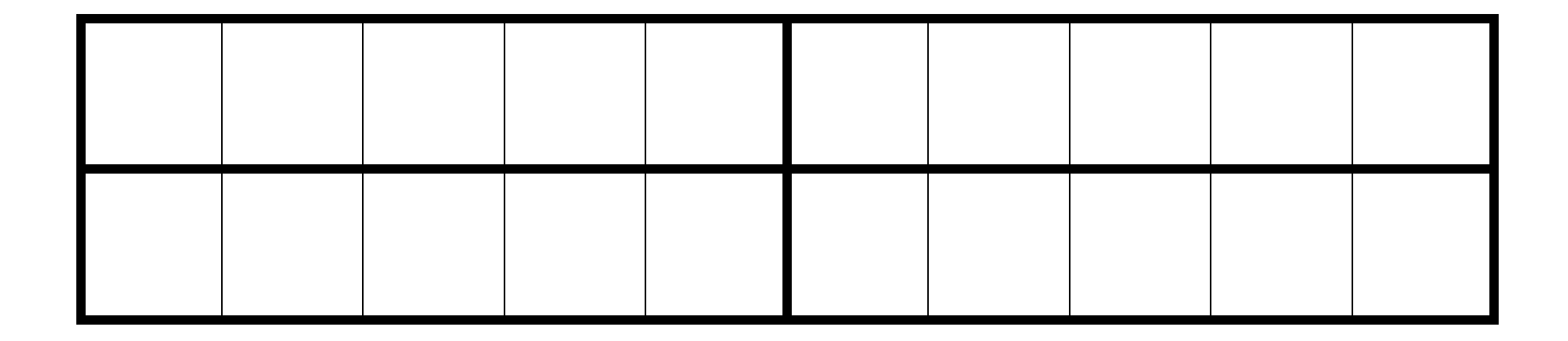

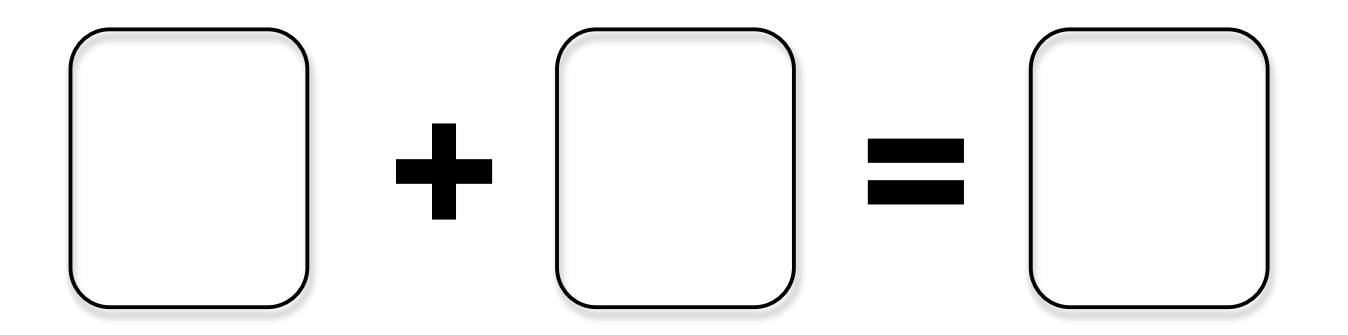